## **Самый быстрый способ создания pdf файла**

## **Виктор Кон -- 22-07-2020 -- http://kohnvict.ucoz.ru/main.htm**

Вот интересный вопрос -- какой самый быстрый и самый легкий способ создания pdf документа? Но сначала надо определить какие вообще способы существуют. Я знаю такие способы: (1) создание pdf файла из картинок, (2) создание pdf файла при печати на pdf принтере из любого редактора документов, например, из Ворда, (3) создание pdf файла программой -- интерпретатором Латеха (Миктех для Виндовс) и ему подобных программ, (4) конвертирование в pdf файл вэб-страницы на чистом html+css, то есть без программирования.

Все указанные способы по своему хороши, имеют преимущества и недостатки, а также свою область применимости. Например, научные статьи для хороших журналов удобнее всего писать на Латехе, потому что у них есть собственные стилевые файлы и можно быстро получить точную копию статьи, как она готовится в журнале. Но журналы требуют рисунки в eps формате, так как только векторный формат имеет точность, не зависящуют от прибора. А если у вас много растровых рисунков (фотографий), то в векторном формате они получаются не очень, либо файлы имеют очень большой размер.

С растровыми рисунками удобнее работать в Ворде, но там они все-таки вставляются руками и руками же масштабируются, что не быстро и не удобно. Создавать pdf файл из картинок тоже не очень хорошо, так как на картинках много текста написать не получится, либо это будет очень медленно. Графические редакторы не рассчитаны на печать больших текстов. Остается 4-й способ. Вэб-сайт можно набирать в простом текстовом редакторе, каких очень много, есть много бесплатных и с большим числом функций. Вообще, каждый уважающий себя программист пишет свой редактор текстов, а то и несколько.

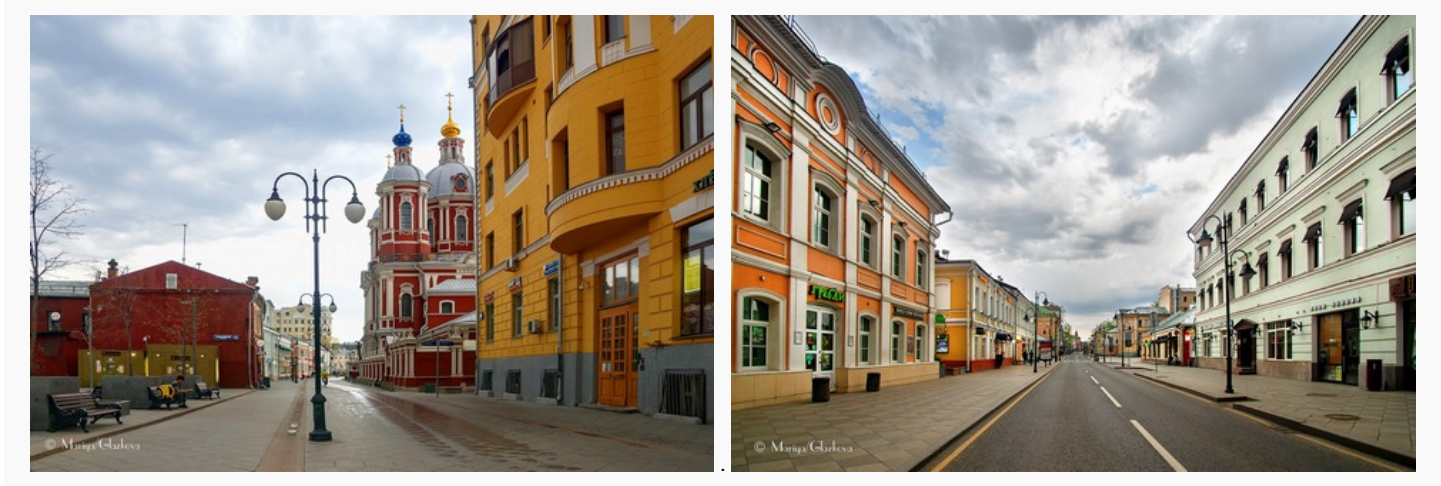

Картинки тоже вставляются текстом и текст можно копировать, а также можно точно указывать размеры. Сам вэб-сайт не удобен тем, что он формируется из многих файлов: текст отдельно, картинки отдельно. И формулы тоже надо показывать картинками. Но при конвертировании в pdf как раз получаем один файл. Есть еще прроблема. Браузеры еще не очень хорошо умеют конвертировать сложные сайты. Но можно сделать относительно простой сайт. Я заметил, что мой Яндекс браузер очень даже неплохо такой сайт конвертирует. Остается только маленькая проблема -- надо учить язык форматирования html и язык задания стилей css. И вот эту проблему я решил очень простым способом.

Он состоит в том, что выбирается шаблон сайта, делается простая программа обработки текстов, и, имея такой не сложный инструмент можно получить сайт в один клик из простого текста. Я сделал такую программу сначала на Питоне, а потом и на своем языке ACL и интегрировал ее в список других программ общего назначения -- утилит в программе vkACL. Данный сайт и pdf файл -- как раз первый образец применения этой программы. Я решил показать несколько фотографий Москвы во время карантина, которые скачал из сети Фейсбук.

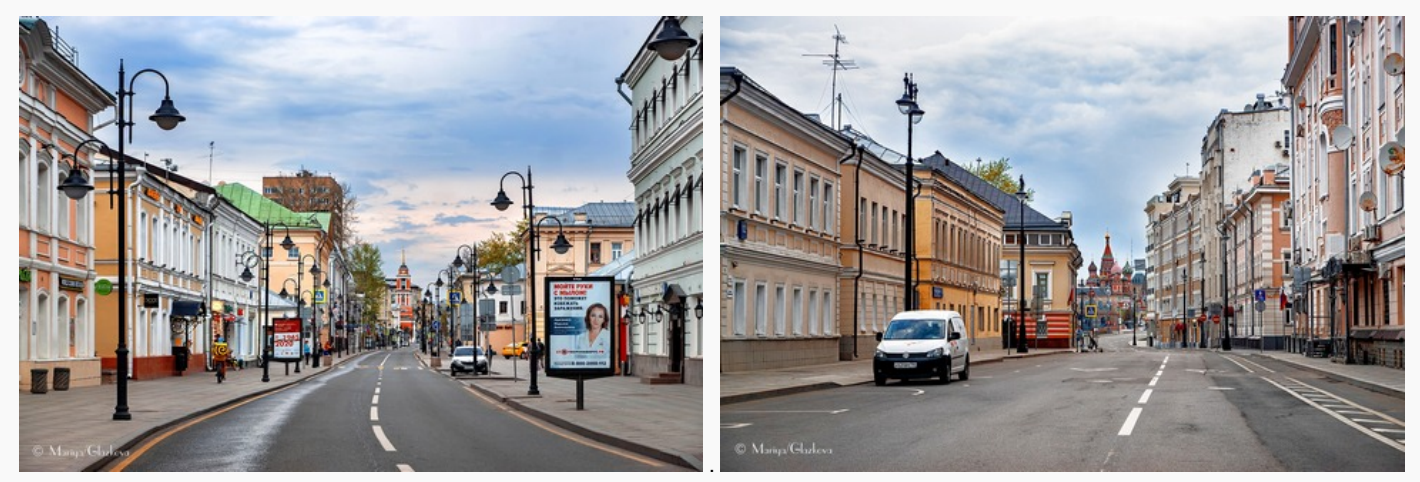

Фотографии сделаны Марией Глазковой, она их подписала. Марии не оказалось в списке моих друзей, но я подписан на кое-какие клубы, и, видимо, оттуда они попали мне в ленту. Фотографии я уменьшил в размере, хотя мог бы этого и не делать, на сайте они уменьшаются автоматически, а вот как от их размера зависит размер pdf-файла я пока и сам не знаю. Если честно, то такую пустую Москву мы с женой один раз видели и без эпидемии.

Не помню уже в каком году, можно посмотреть, но это не важно, мы пошли гулять по центру 1 января примерно в 12 часов дня. И было точно так же пусто. Но сейчас это происходило много дней и весь день. Я сам лично три месяца не ездил в центр, пока снова не разрешили ездить бесплатно по социальной карте. Вообще-говоря, я и раньше мало ездил. Для меня удаленная работа -- это нормальное состояние, я всю жизнь так работал. Конечно не все время дома, но я ездил тогда и туда, когда и куда мне было нужно.

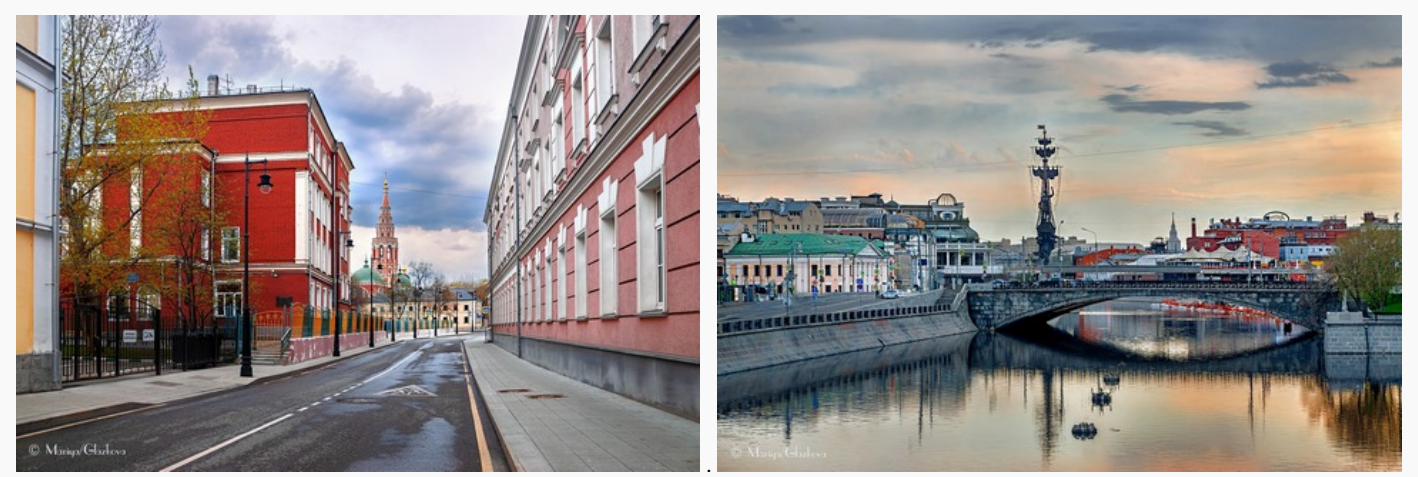

Свое рабочее место у меня было, но дома рабочее место было лучше оборудовано за мой же счет. Для физика теоретика не важно где работать. Даже наоборот, самые сильные идеи приходят вовсе не за рабочим столом, а вдали от него. Но я понимаю, что у молодых людей есть маленькие дети, и маленькие квартиры. У меня у самого так было и в те времена приходилось ездить на работу. А было время когда и компьютер был только на работе. Дома ничего сделать было нельзя. И интернета не было.

Надо сказать, что именно интернет делает удаленную работу наиболее эффективной. Можно делать совместную работу с человеком, который находится на другой стороне земного шара. И такие работы у меня тоже есть. Точнее, вообще неважно где человек находится: в Москве, во Франции или в Америке. Способ общения один и тот же. Сначала электронная почта, потом Скайп. Но часто просто почты хватает. Ну и сайты можно делать. Социальные сети тоже помогают, но я не стал бы их переоценивать. Это случайные встречи часто случайных людей.

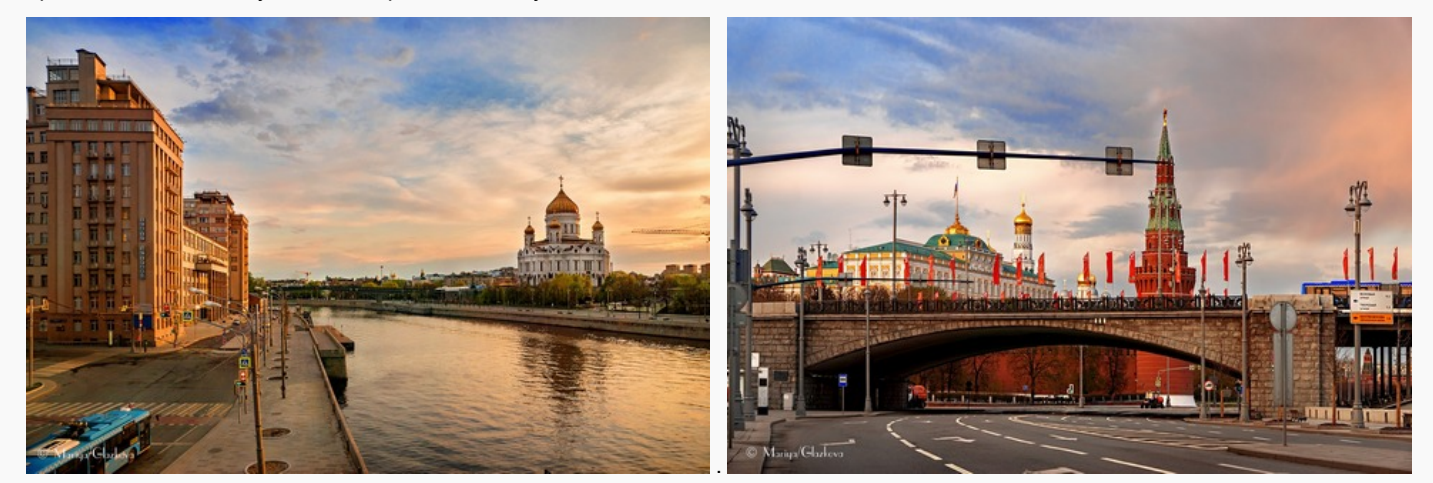

И все же иногда приходится ездить в Москву по разным причинам. Последние пять лет мы с женой регулярно ездили к сыну общаться с внуками. Дорога из Теплого стана в Красногорск через метро Тушинская занимает два часа. Но зато много всего интересного можно было увидеть. А в этом году не получается. Общаемся только по скайпу. И на море не поехали. Приходится смотреть видео с разных пляжей земного шара через интернет. Зато можно много чего сделать за компьютером. Это тоже интересно.

.